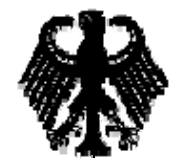

**Bundesgerichtshof**

# **Dokumentenmanagement beim Bundesgerichtshof**

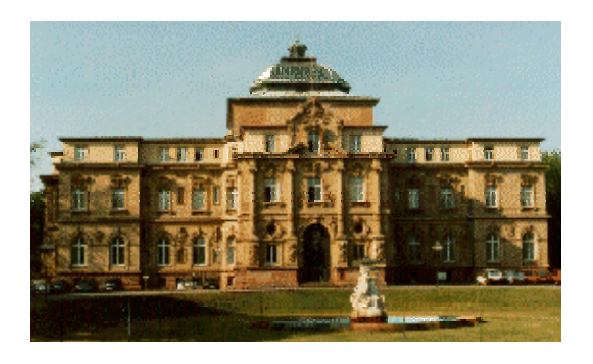

## Präsentation am 15.6.2004in Magglingen

### **Dokumentenmanagement am Bundesgerichtshof**

- **Ausgangspunkt Ausgangspunkt**
- **XJustiz XJustiz**
- **Aktenmodelle Aktenmodelle**
- **Workflow-Management Workflow-Management**
- $\bullet$ **Digitale Signatur und Verschlüsselung Digitale Signatur und Verschlüsselung**

# **Ausgangspunkt**

### **Gesetzliche Gesetzliche Rahmenbedingungen Rahmenbedingungen**

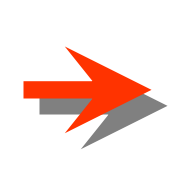

- Signaturgesetz (Neufassung 2001) Signaturgesetz (Neufassung 2001)
- Formvorschriften des Privatrechts
- Zustellungsreformgesetz Zustellungsreformgesetz
- RVO BGH •
- JKomG-Entwurf JKomG-Entwurf •

**Vorteile der Vorteile der elektronischen elektronischen KommunikationKommunikation**

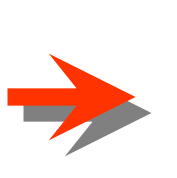

- Kürzere Laufzeit
- Sofortige Eingangsbestätigung Sofortige Eingangsbestätigung
- Datenübernahme ohne Abtippen Datenübernahme ohne Abtippen •

**Vorteile der Vorteile der elektronischen elektronischen Aktenführung Aktenführung**

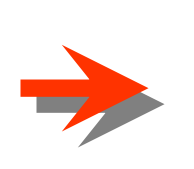

- Aktenzugriff durch mehrere Beteiligte Aktenzugriff durch mehrere Beteiligte gleichzeitig möglich gleichzeitig möglich
- Erweiterte Suchmöglichkeiten Erweiterte Suchmöglichkeiten •

## **Das Modellprojekt beim BGH in Zivilsachen**

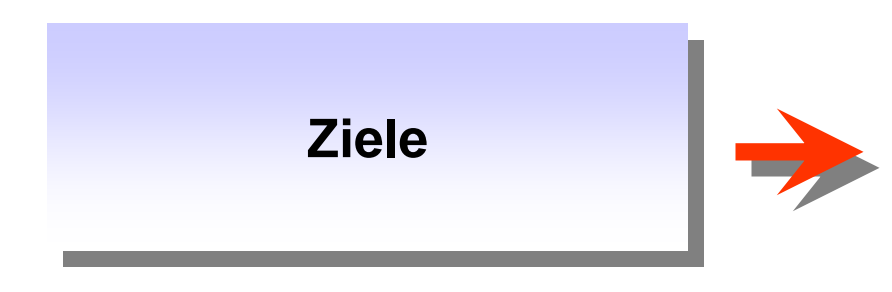

- Kommunikation mit Prozessbeteiligten Kommunikation mit Prozessbeteiligten
- Zur Zeit 4 Anwälte (von insgesamt 31) Zur Zeit 4 Anwälte (von insgesamt 31)
- Kommunikation mit anderen Gerichten
- Elektronische Akte •
- Elektronischer Workflow Elektronischer Workflow•

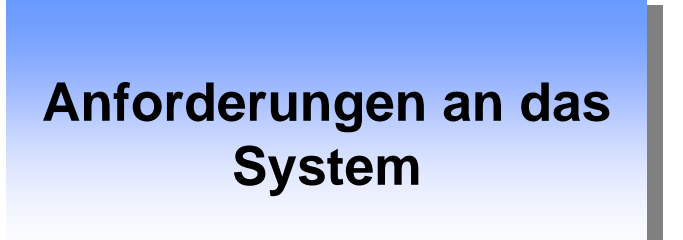

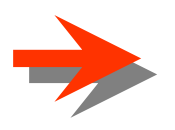

- Integration vorhandener Datenbanken Integration vorhandener Datenbanken und Systeme (GepZiv) und Systeme (GepZiv)
- Elektronische Akte
- Suchfunktionen bei Volltextsuche
- Automatische Übernahme von Automatische Übernahme von Verfahrensdaten aus XJustiz
- Maßgeschneiderte Workflows
- Einhaltung der Qualitätsstandards der Einhaltung der Qualitätsstandards der Justiz: qualifizierte digitale Signatur Justiz: qualifizierte digitale Signatur

## **Umsetzung Umsetzung**

Anpassung des R/3-Systems von SAP:

- Einführung in allen Zivilsenaten Einführung in allen Zivilsenaten
- Testbetrieb seit 17. Mai 2004
- Echtbetrieb ab Herbst/Winter 2004

### **Externe Kommunikation**

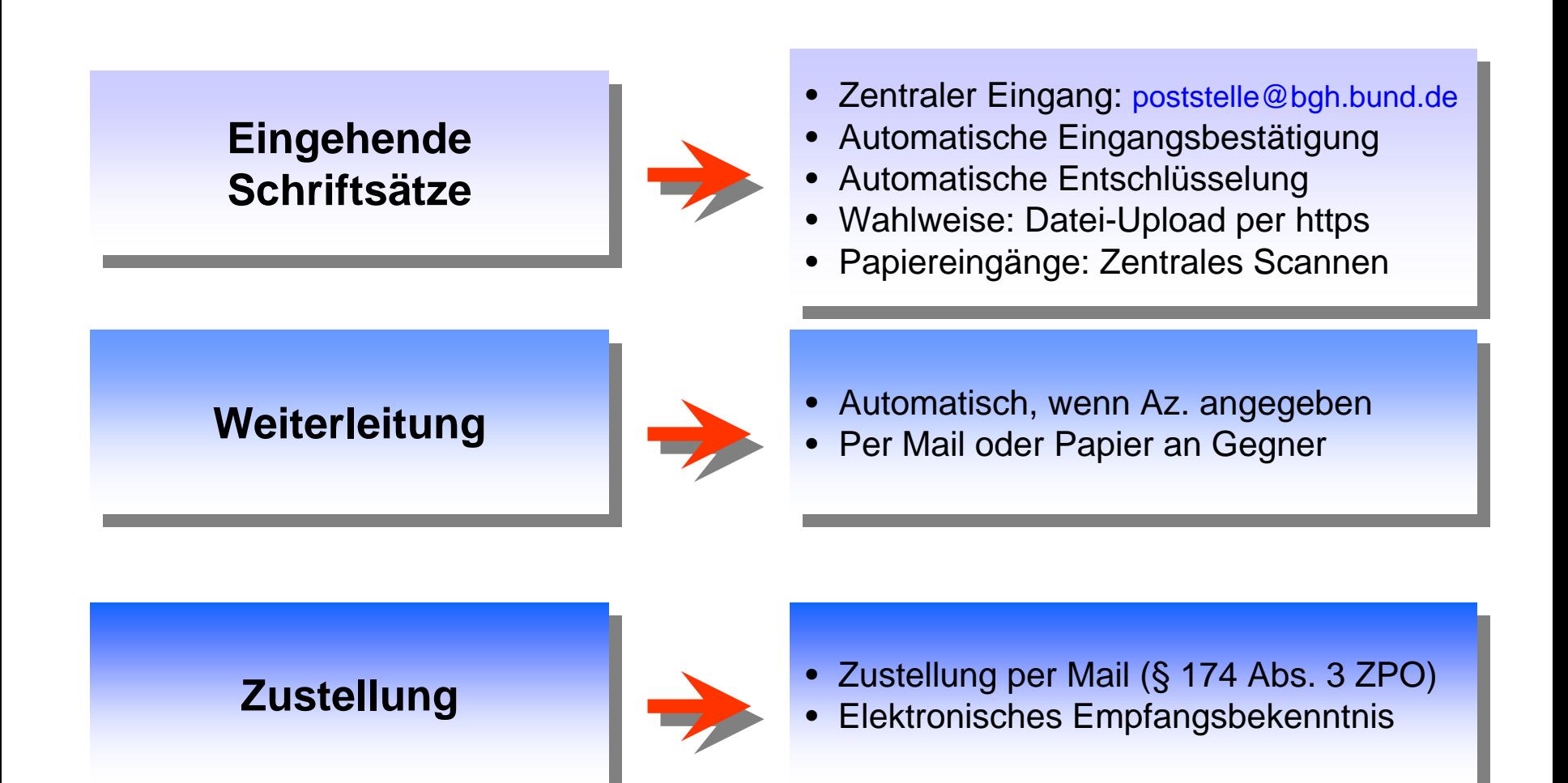

## **XJustiz**

#### **Einheitlicher XML- Einheitlicher XML- Standard Standard**

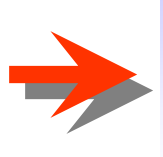

Elektronischer Austausch von Daten und Informationen innerhalb der Justiz, soweit möglich auch mit der Justiz, soweit möglich auch mit den Beteiligten den Beteiligten

### **Austausch von Daten Austausch von Daten mit Beteiligten mit Beteiligten**

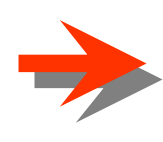

- Metadaten
- Dokumente
- In beide Richtungen In beide Richtungen
- Vielzahl von Zielsystemen Vielzahl von Zielsystemen

### **Ziele von XJustiz**

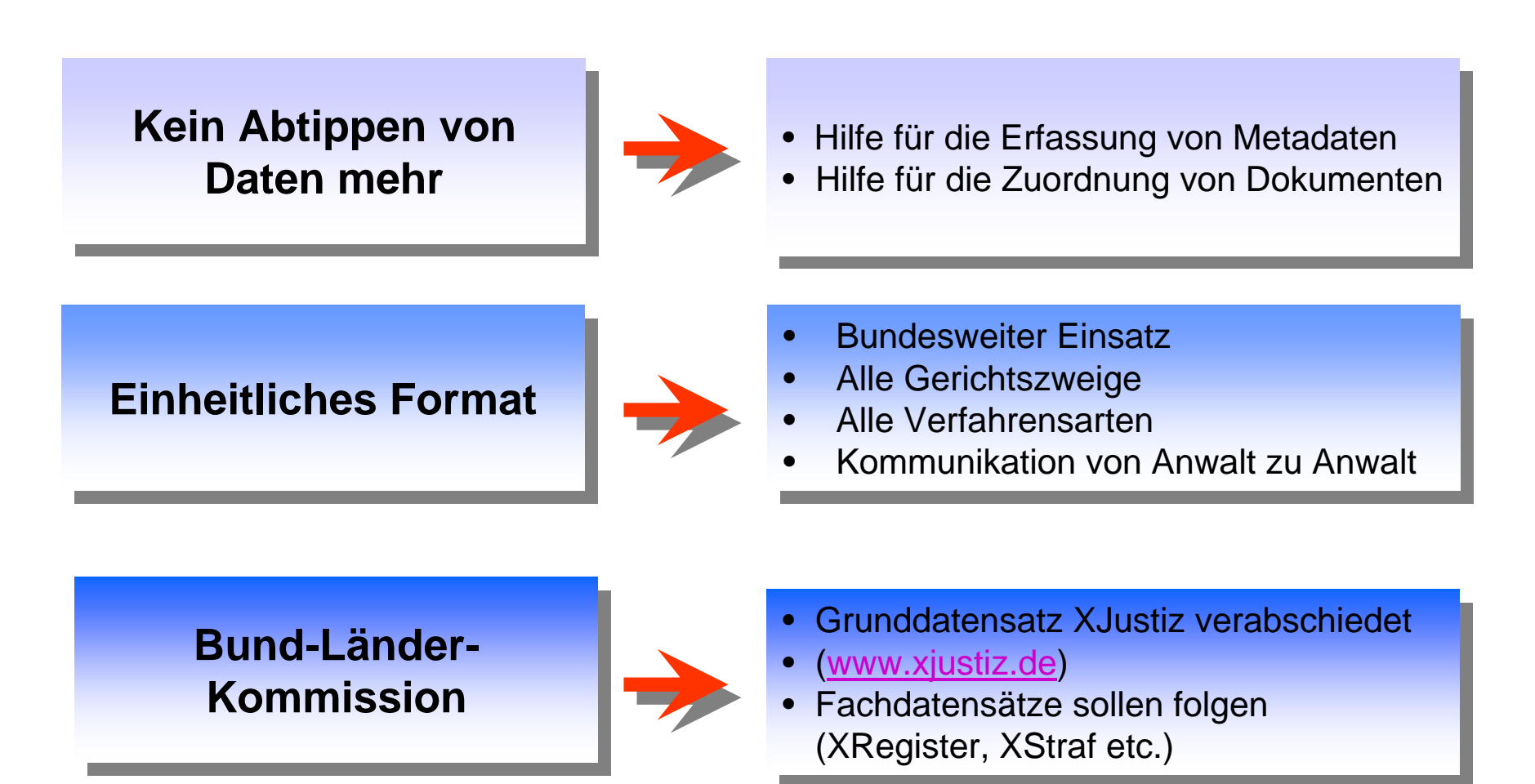

## **Aktenmodelle Aktenmodelle**

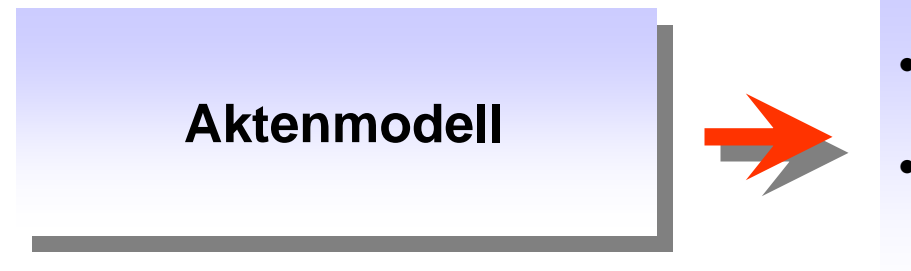

- Der Inhalt einer Akte wird vordefiniert (Strukturknoten, Elementtyp, Element)
- Der Zugang zu Teilen der Akte wird Der Zugang zu Teilen der Akte wird definiert (Sichtbarkeit) definiert (Sichtbarkeit)

**Aktenmodelle Aktenmodelle entsprechend dem entsprechend dem jeweiligen Rechtsmittel jeweiligen Rechtsmittel**

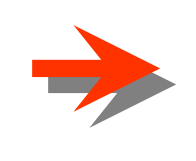

- Nichtzulassungsbeschwerde und Nichtzulassungsbeschwerde und Revision
- Rechtsbeschwerde
- Allgemeines Register Allgemeines Register
- Berufungen (für den X. ZS) Berufungen (für den X. ZS)

### **Aktenmodell Revisionsverfahren I**

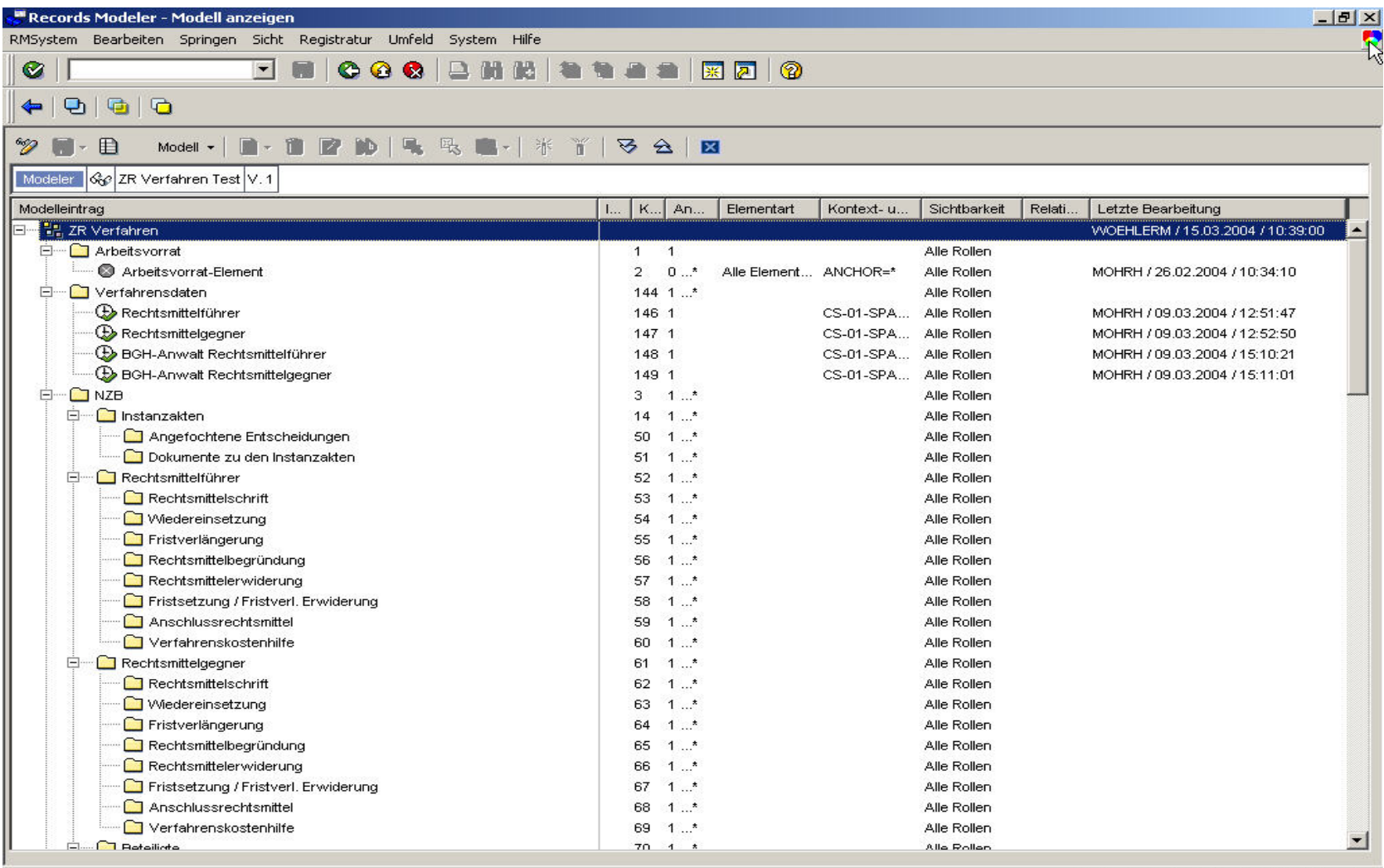

WOEHLERM v server-qs INS 10:41

### **Aktenmodell Revisionsverfahren II**

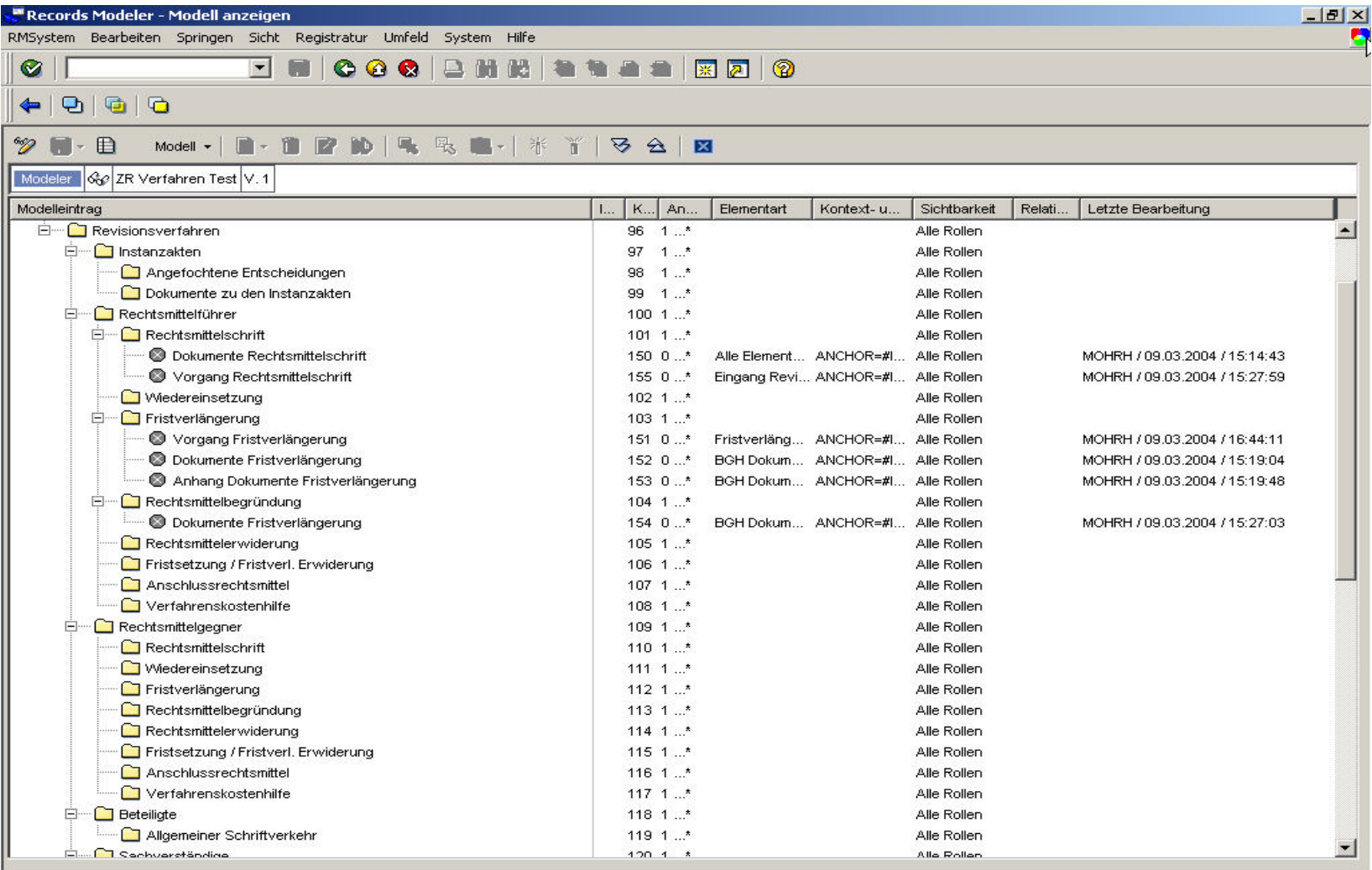

WOEHLERM v server-qs INS | 10:45

### **Workflow Workflow-Management Management**

**Unterstützung und Unterstützung und Management aller Management aller Arbeitsvorgänge Arbeitsvorgänge**

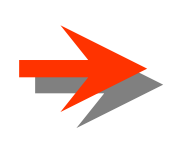

- **Automatisierung von Automatisierung von Subprozessen Subprozessen**
- **Durch vordefinierte und Durch vordefinierte und vorkonfigurierte Workflows, vorkonfigurierte Workflows, die im Einzelfall auch die im Einzelfall auch abgeändert werden können abgeändert werden können** •

#### **Beispiel: Laufweg Fristverlängerung**

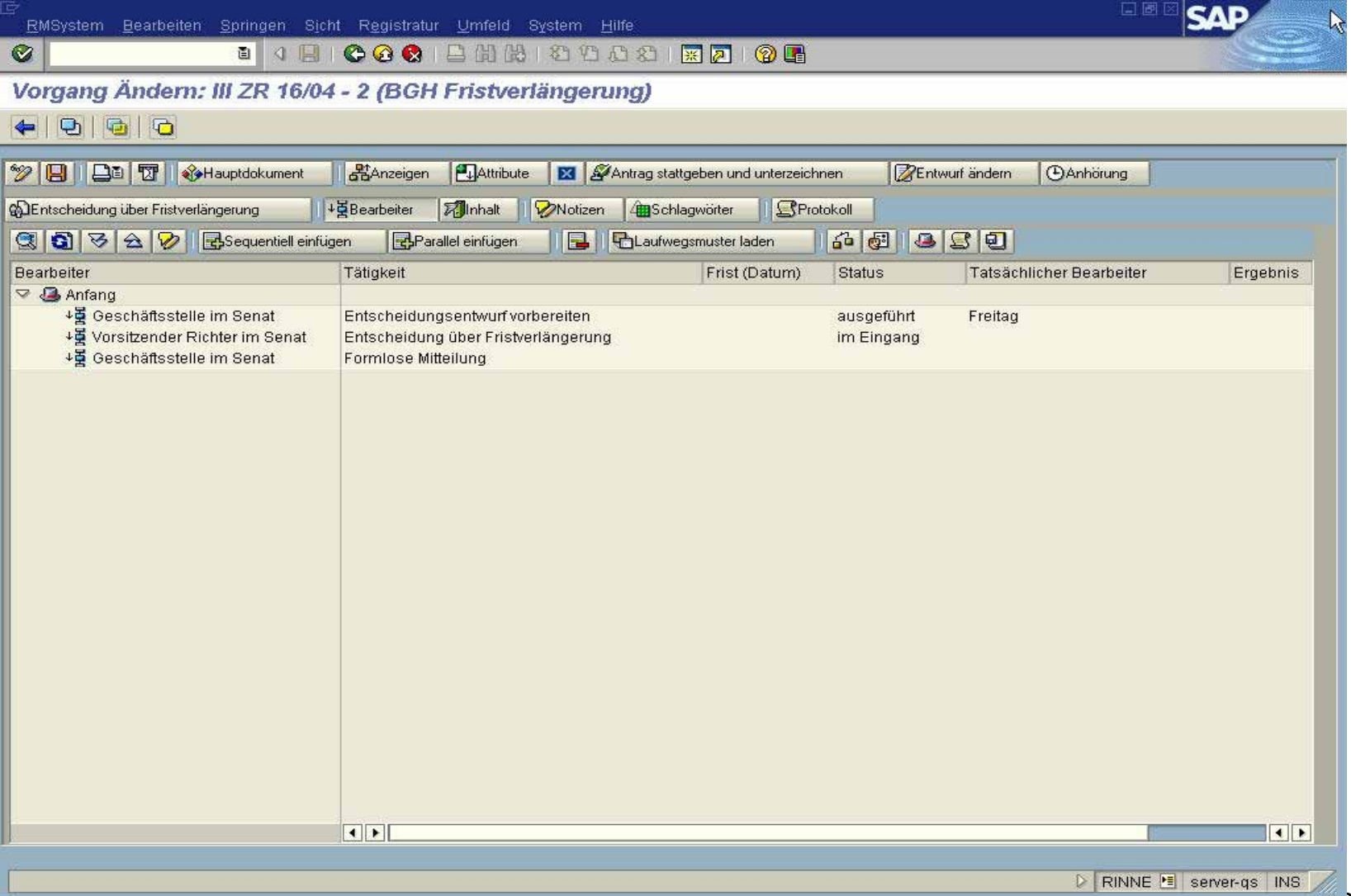

#### **Arbeitskorb Geschäftsstelle**

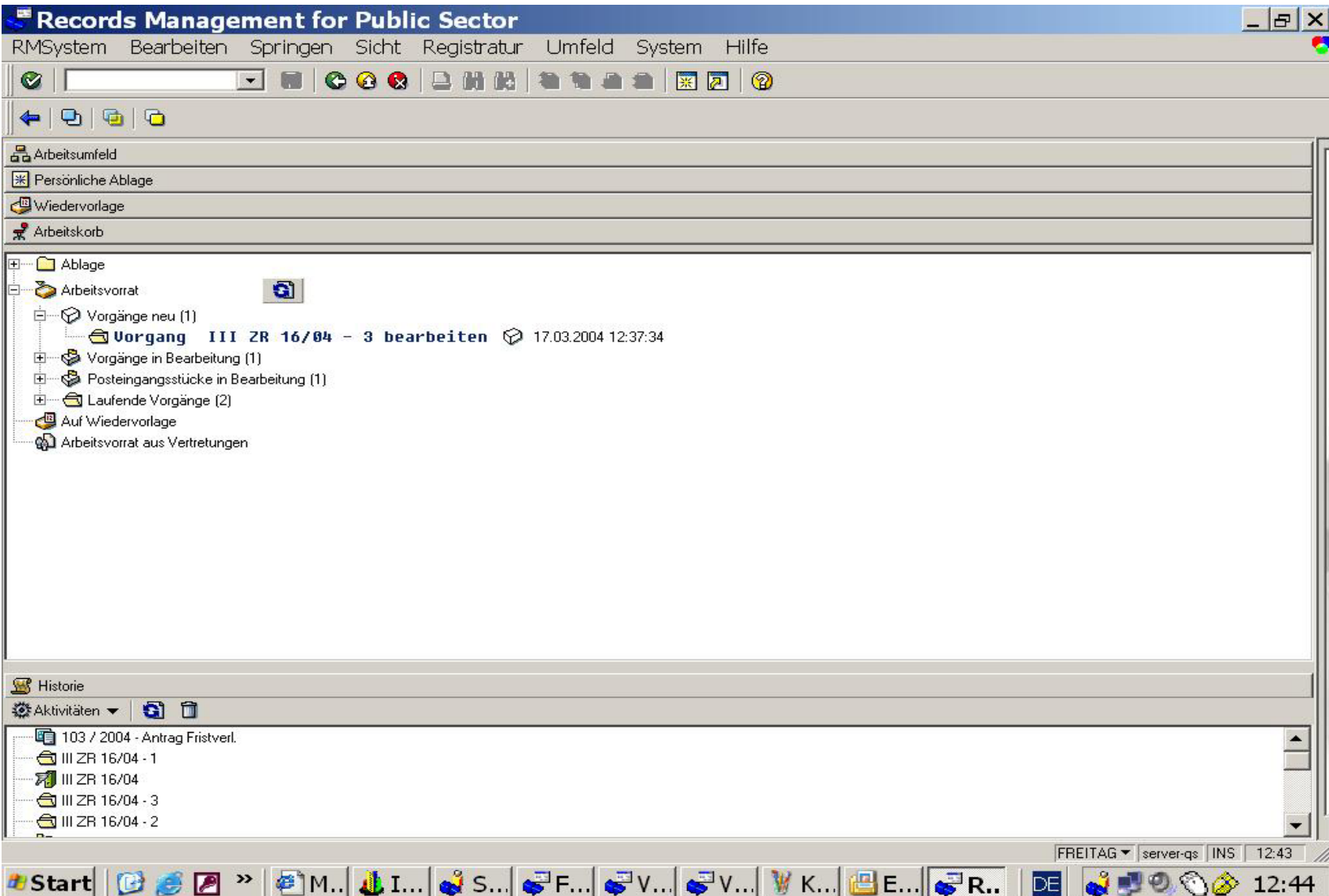

#### **Entscheidungsentwurf vorbereiten 1**

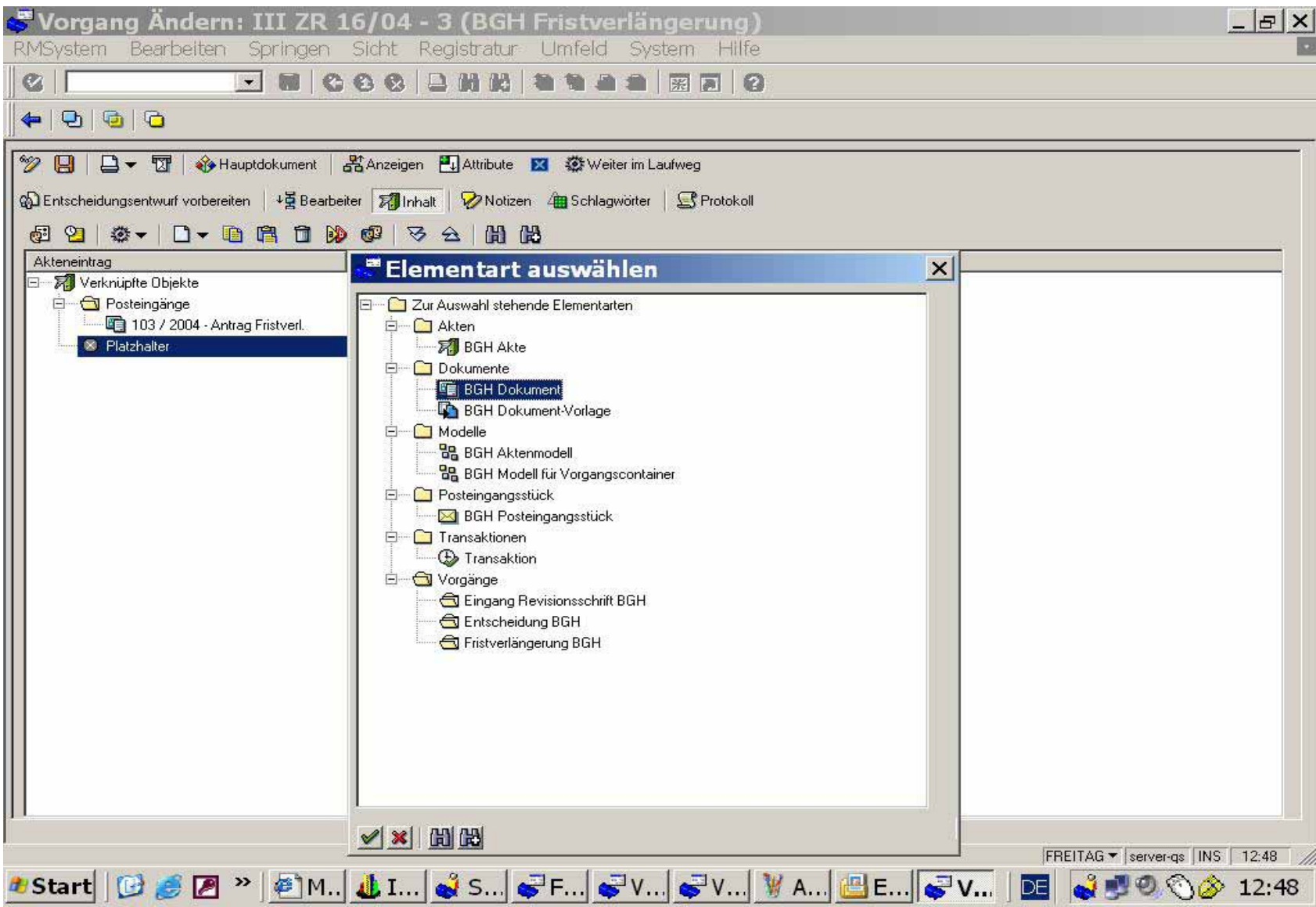

#### **Entscheidungsentwurf vorbereiten 2**

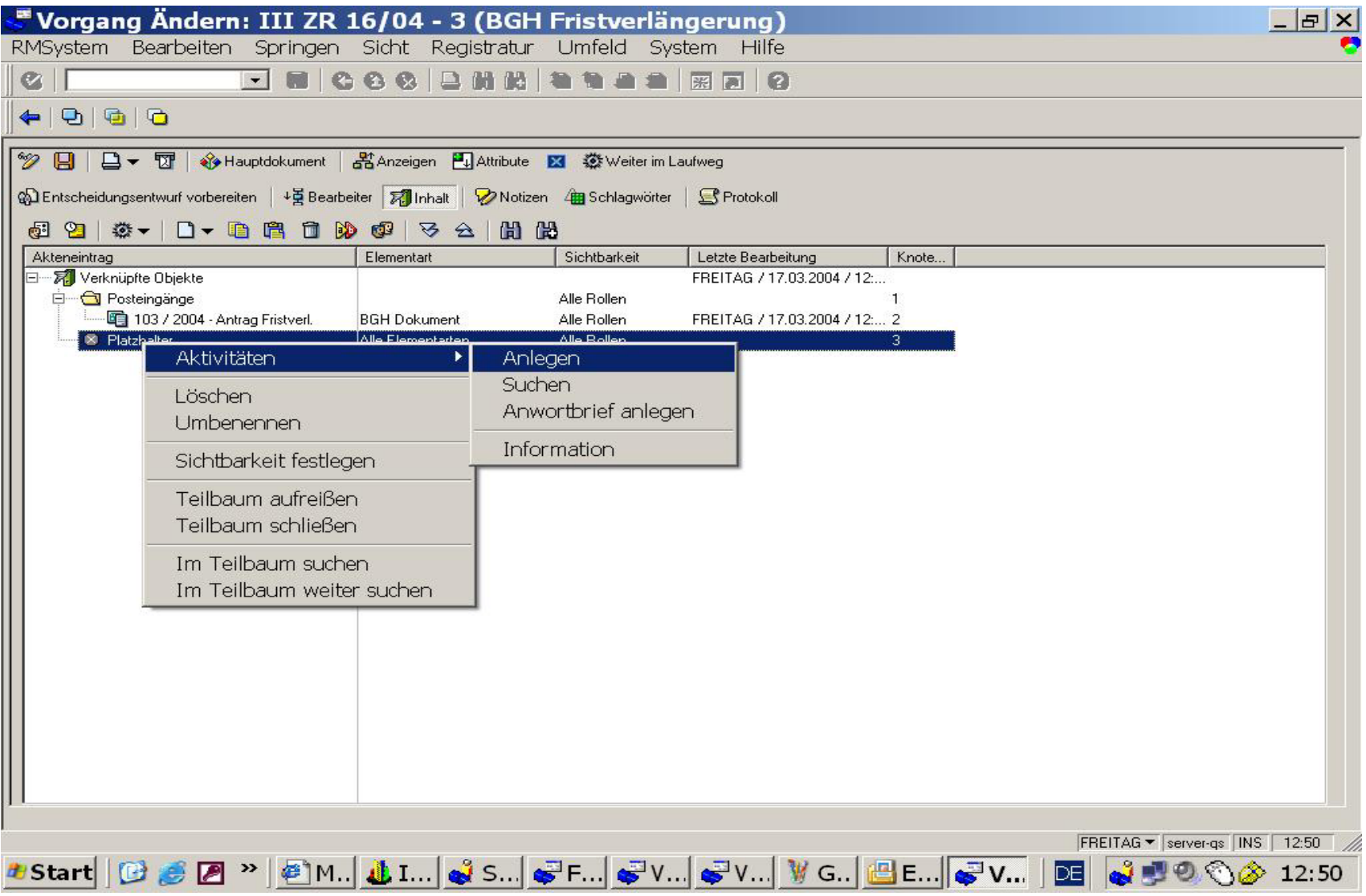

#### **Entscheidungsvorschlag vorbereiten 3**

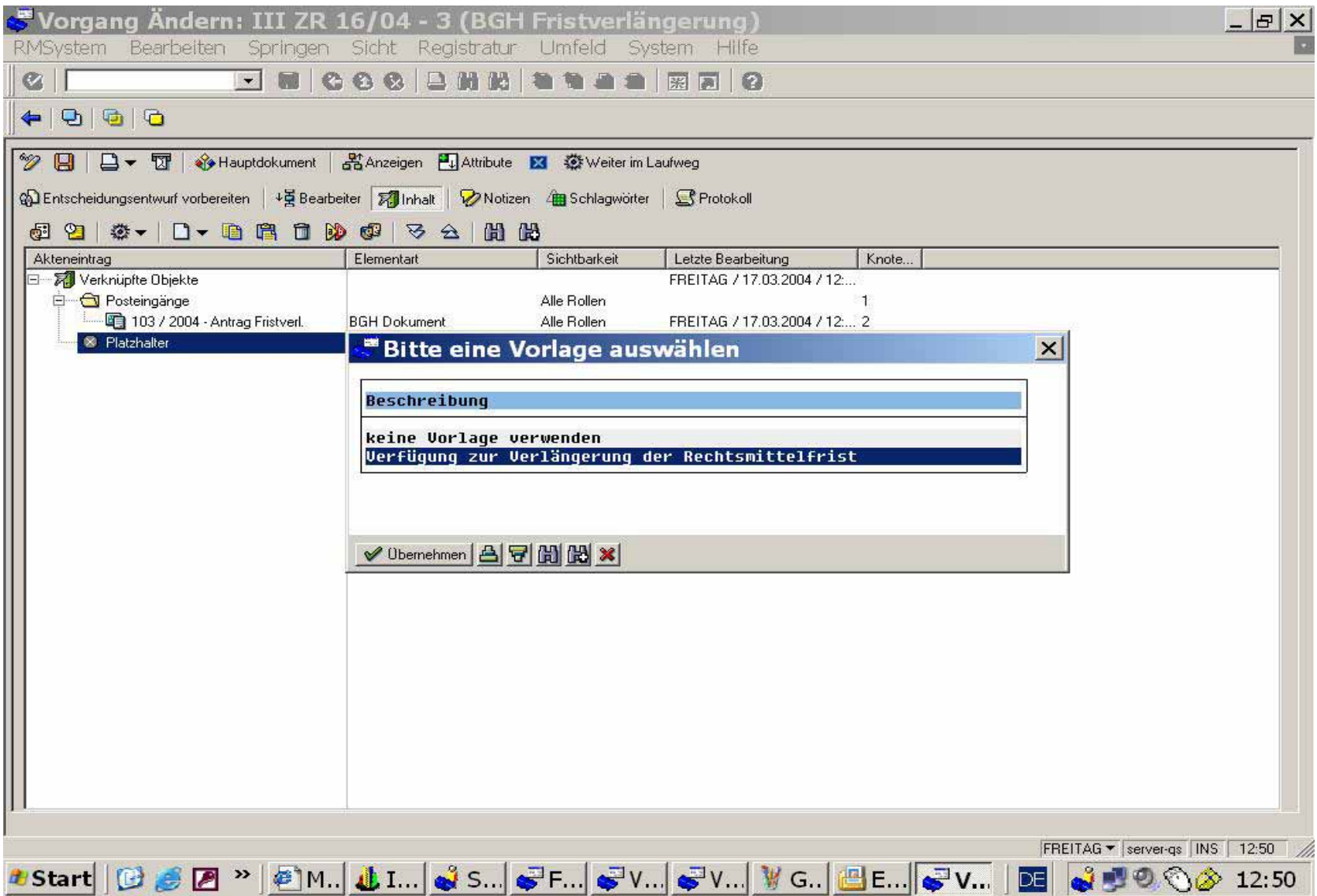

#### **Entscheidungsvorschlag vorbereiten 4**

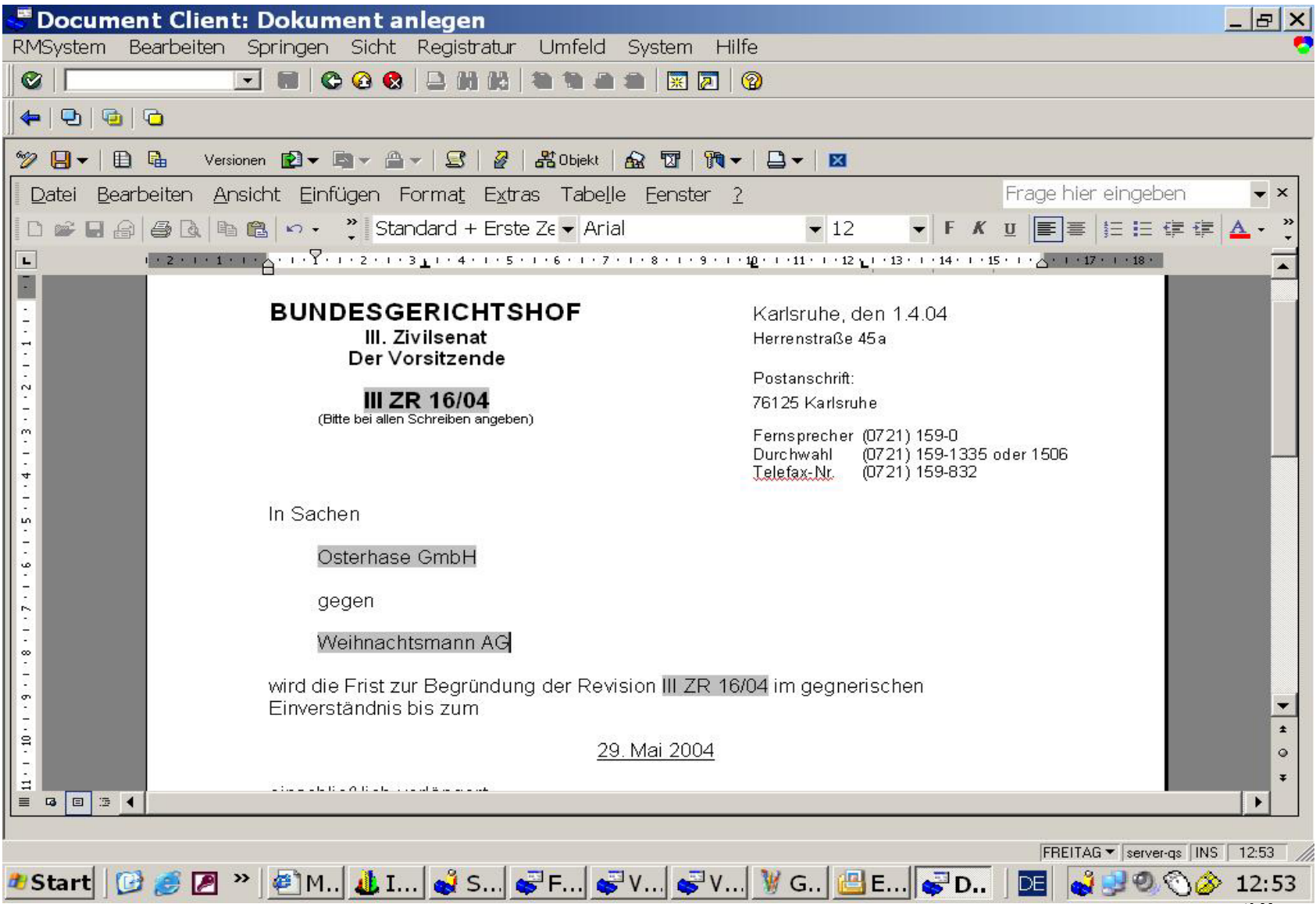

#### **Arbeitskorb des Richters**

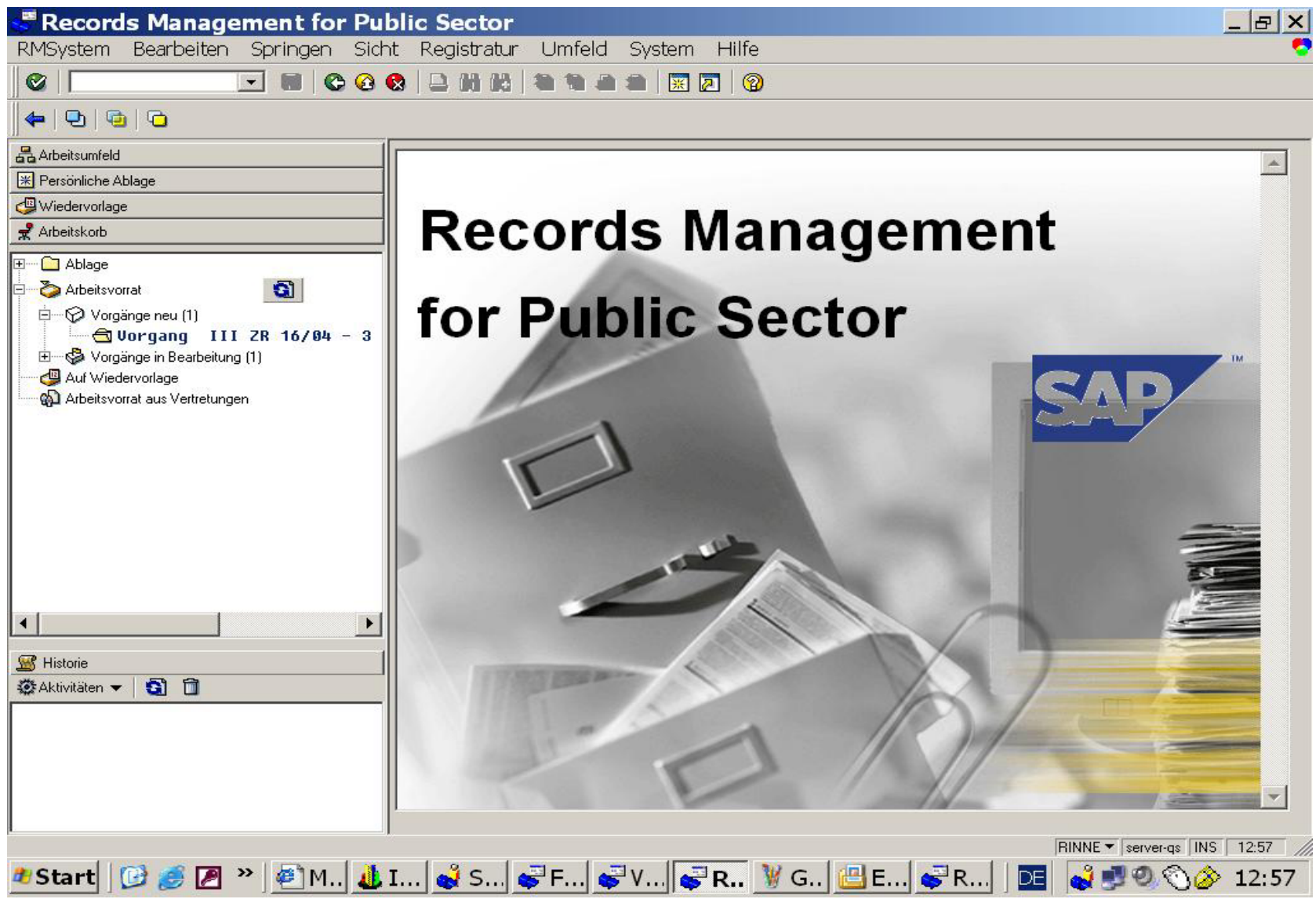

#### **Wahl des Dokuments**

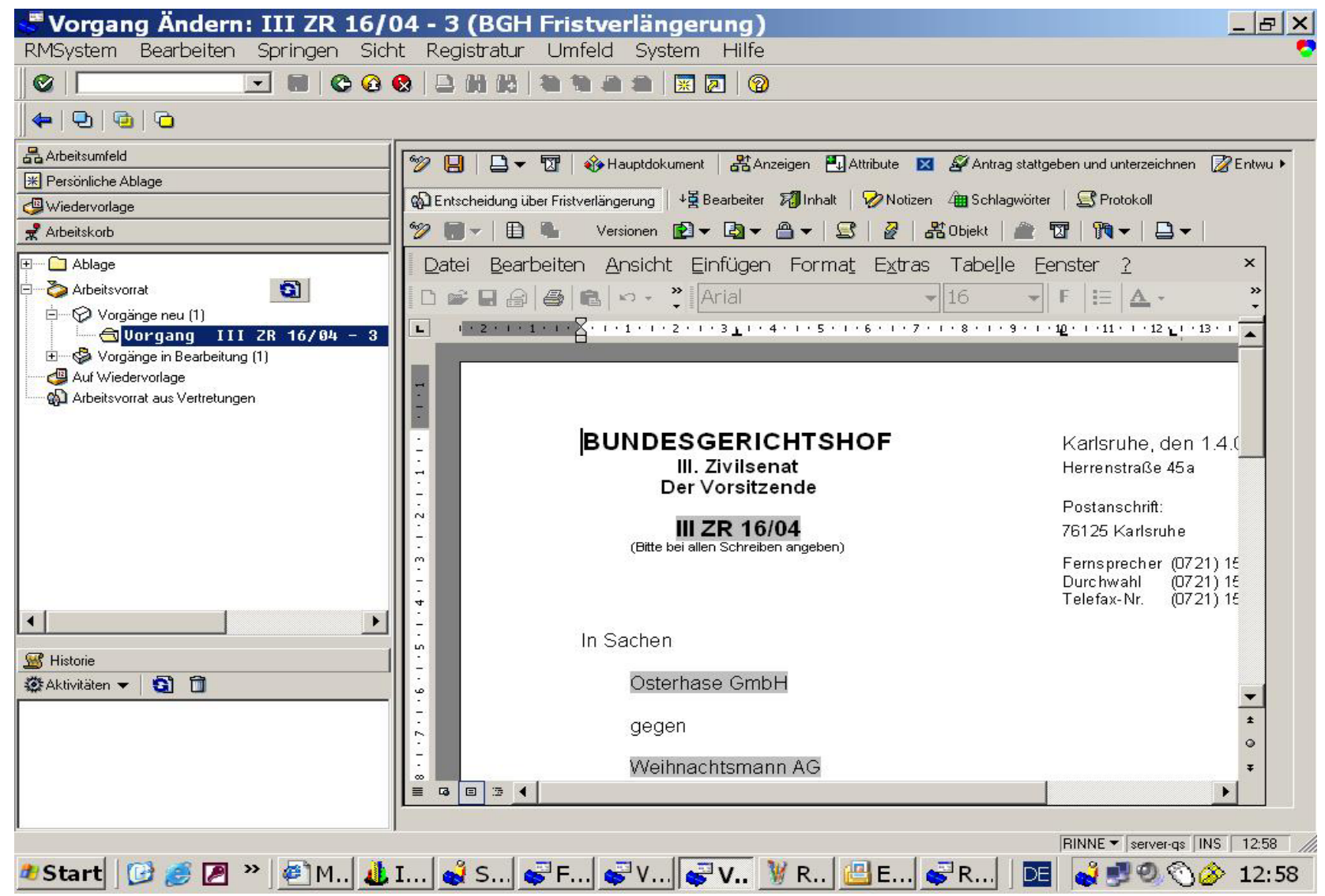

#### **Bearbeitung des Dokuments**

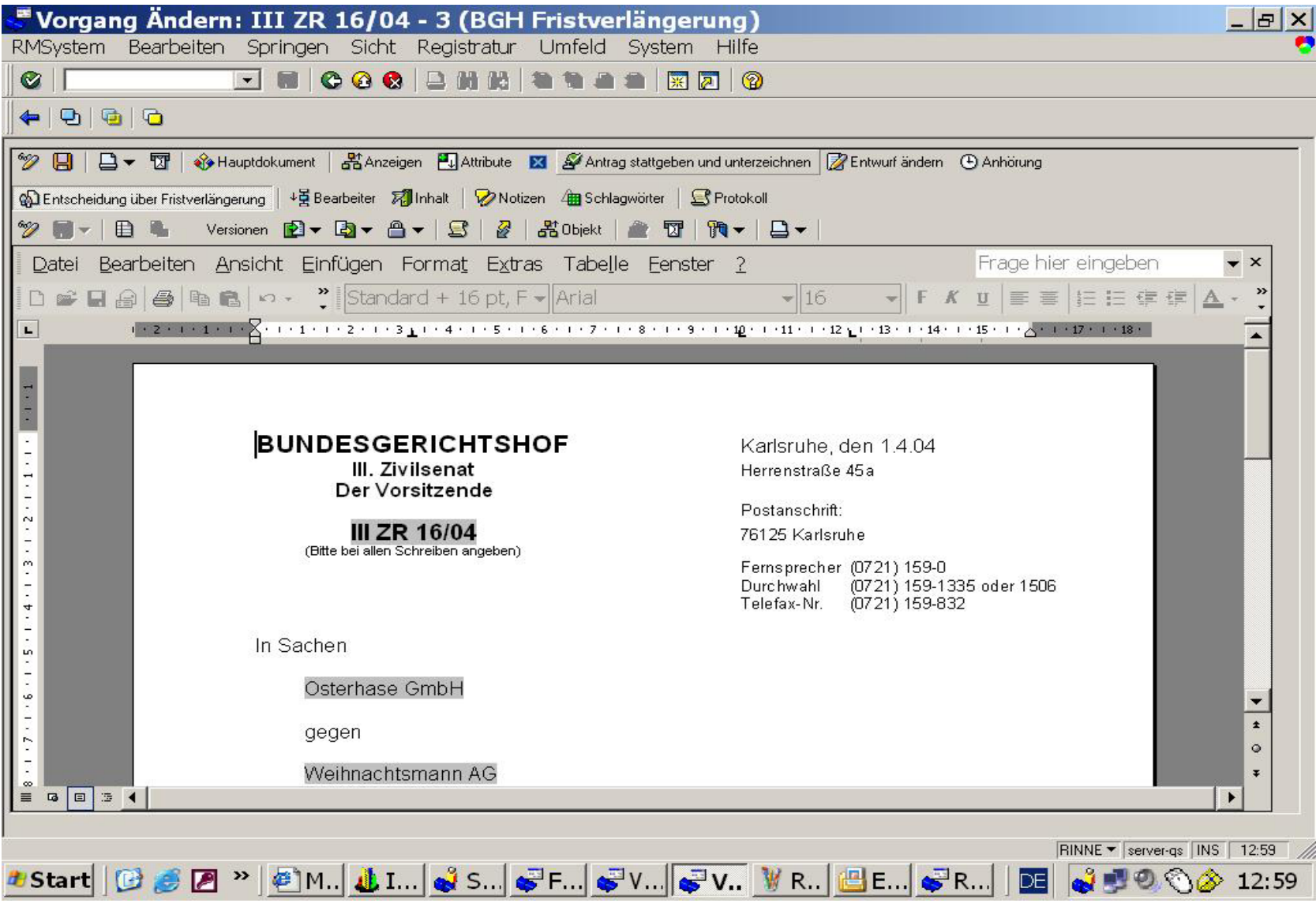

#### **Signieren des Dokuments**

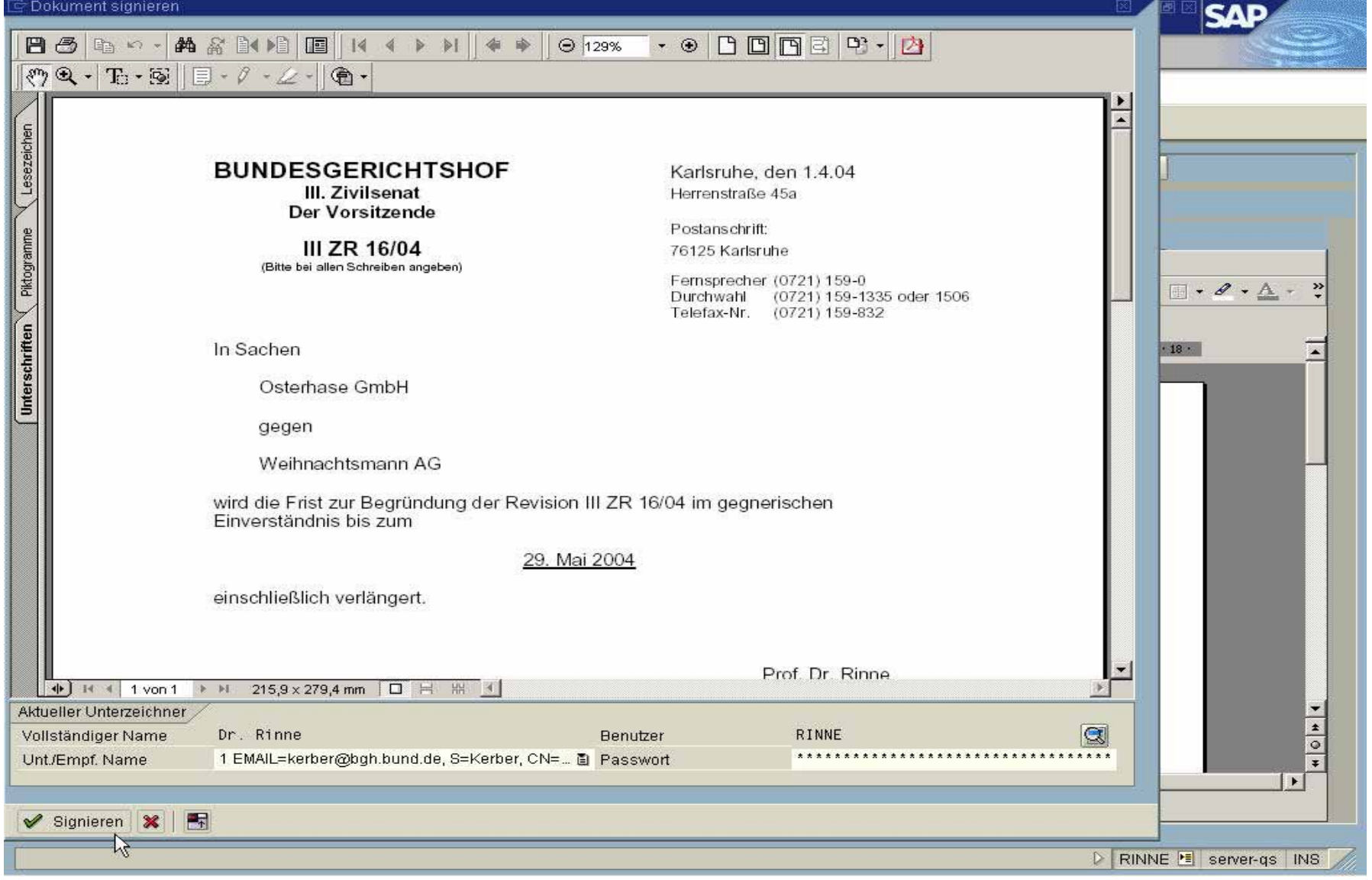